### **Ігор Завадський,**

*асистент Київського національного університету імені Тараса Шевченка, кандидат фізикоматематичних наук*

### **Наталія Прокопенко,**

*головний спеціаліст Департаменту загальної середньої та дошкільної освіти МОН України*

#### **Тетяна Проценко,**

*методист вищої категорії Інституту інноваційних технологій і змісту освіти МОН України*

## **ПРОГРАМА КУРСУ ЗА ВИБОРОМ «ОСНОВИ СТВОРЕННЯ КОМП'ЮТЕРНИХ ПРЕЗЕНТАЦІЙ» ПОЯСНЮВАЛЬНА ЗАПИСКА**

*Мета* курсу за вибором *«Основи створення комп'ютерних презентацій»* є подвійною: насамперед курс має розвинути в учнів уміння логічно, доступно й ефектно подавати інформацію, структурувати її, застосовувати різні способи її зображення, а також уміння викладати матеріал і зацікавлювати аудиторію. Крім того, учні мають оволодіти сучасними програмними засобами, необхідними для ефективного подання інформації.

До *теоретичних знань,* що їх мають набути учні, належать: поняття та класифікація комп'ютерних презентацій, методи і способи організації слайдових і потокових презентацій, принципи відтворення графічної, аудіота відео-інформації, поняття про комп'ютерну анімацію, принципи дизайну складових елементів презентацій.

Виконавши вимоги програми курсу, учні мають набути таких *практичних навичок і умінь:*

• створення комп'ютерних презентацій у різних програмних середовищах з використанням різнотипної інформації: тексту, звуку, графіки, відеоряду;

- настроювання параметрів презентацій та їх складових;
- застосування елементів комп'ютерної анімації;
- керування аудіо- та відеорядом;
- використання у презентаціях інтерактивних елементів;
- уміння добирати найбільш вдалий спосіб подання матеріалу;
- керування показом презентації.

*Характеристика структури навчальної програми*

Програма складається з:

• *пояснювальної записки,* в якій визначено мету і завдання курсу, особливості організації навчально-виховного процесу, рекомендації щодо роботи вчителя за програмою, а також наведено перелік програмнотехнічних засобів, необхідних для успішного проведення курсу, та критерії оцінювання рівня навчальних досягнень учнів;

- *змісту навчального матеріалу* та *вимог до навчальних досягнень учнів;*
- *списку рекомендованої літератури.*

*Особливості організації навчально-виховного процесу.* Обсяг курсу становить 17 навчальних годин, з яких принаймні 2 год. слід відвести для захисту курсових проектів. Курс розрахований на викладання в середніх навчальних закладах будь-якого профілю і може як доповнювати тему «Комп'ютерні презентації» з базового курсу інформатики, так і замінювати її. Оптимальним є викладання курсу в 10-му класі, проте його можна провести і пізніше. Для успішного навчання за тематикою курсу учні повинні мати стійкі навички роботи в середовищі Windows. Бажано також, щоб учні мали досвід створення документів хоча б в одному офісному застосуванні, наприклад, у Microsoft Word.

*Рекомендації щодо роботи за програмою.* Курс має практичну спрямованість, а отже, особливу увагу слід приділяти роботі учнів за комп'ютером. Для навчання роботі з програмою PowerPoint учителеві доцільно розробити єдиний проект, виконуючи який учні поступово досліджуватимуть усі можливості програмного продукту. Презентацію, створену в середовищі PowerPoint, згодом можна вдало доповнити за допомогою! Microsoft Producer. Що стосується Flas- презентацій, то розробка цілісного проекту, у якому органічно розкривався б широкий спектр можливостей програми; Macromedia Flash, видається проблематичною. Тому доцільно для кожного заняття формулювати окреме завдання.

Слід підкреслити, що навчання має; завершуватися виконанням учнями курсового проекту, тобто створенням презентації, яку учень-автор або 2—3 автори демонструватимуть своїм однокласникам. На демонстрацію та обговорення проектів слід відвести дві навчальні години. Найвірогідніше, учні виконуватимуть проект протягом усього терміну навчання, замінюючи в такий спосіб домашні завдання. Вдалим рішенням є також виконання і захист двох курсових проектів — одного з технологій Microsoft, іншого — з Flashтехнологій.

*Технічне забезпечення курсу.* Для науково-методичного забезпечення курсу, окрім відповідних підручників і навчальних посібників, потрібні такі технічні й програмні засоби:

1. Комп'ютерний клас.

2. Операційна система Windows XP, установлена на всіх комп'ютерах.

3. Засіб для розробки презентацій Microsoft PowerPoint 2003, програма для обробки мультимедійної інформації: Microsoft Producer 2003 та програма перегляду колекцій зображень PhotoStory 3.

4. Засіб для розробки презентацій Macromedia Flash 8.

5. Мультимедійний проектор (бажано). Можна успішно застосовувати і старші версії названих програмних продуктів.

# **Критерії оцінювання рівня навчальних досягнень учнів**

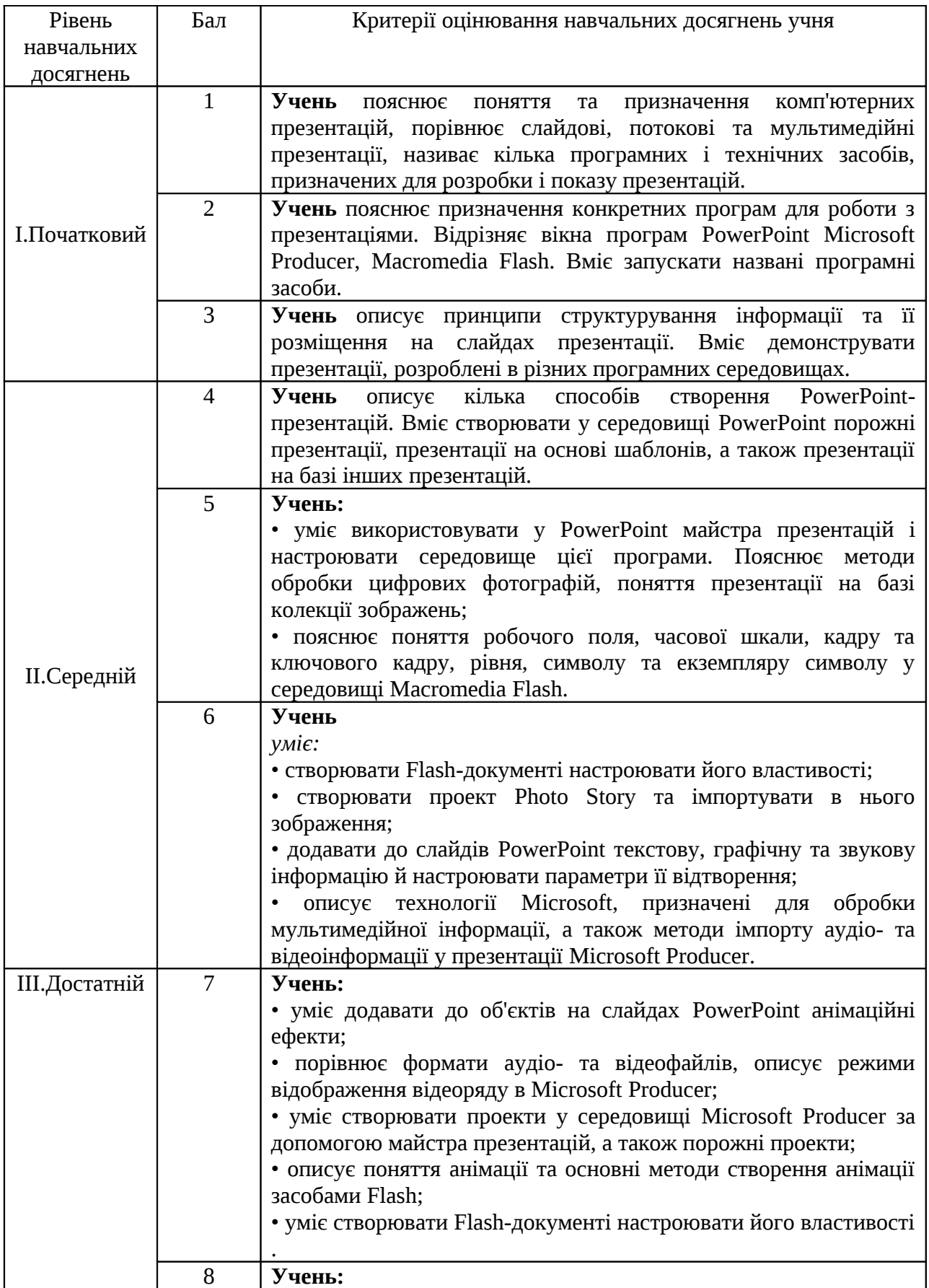

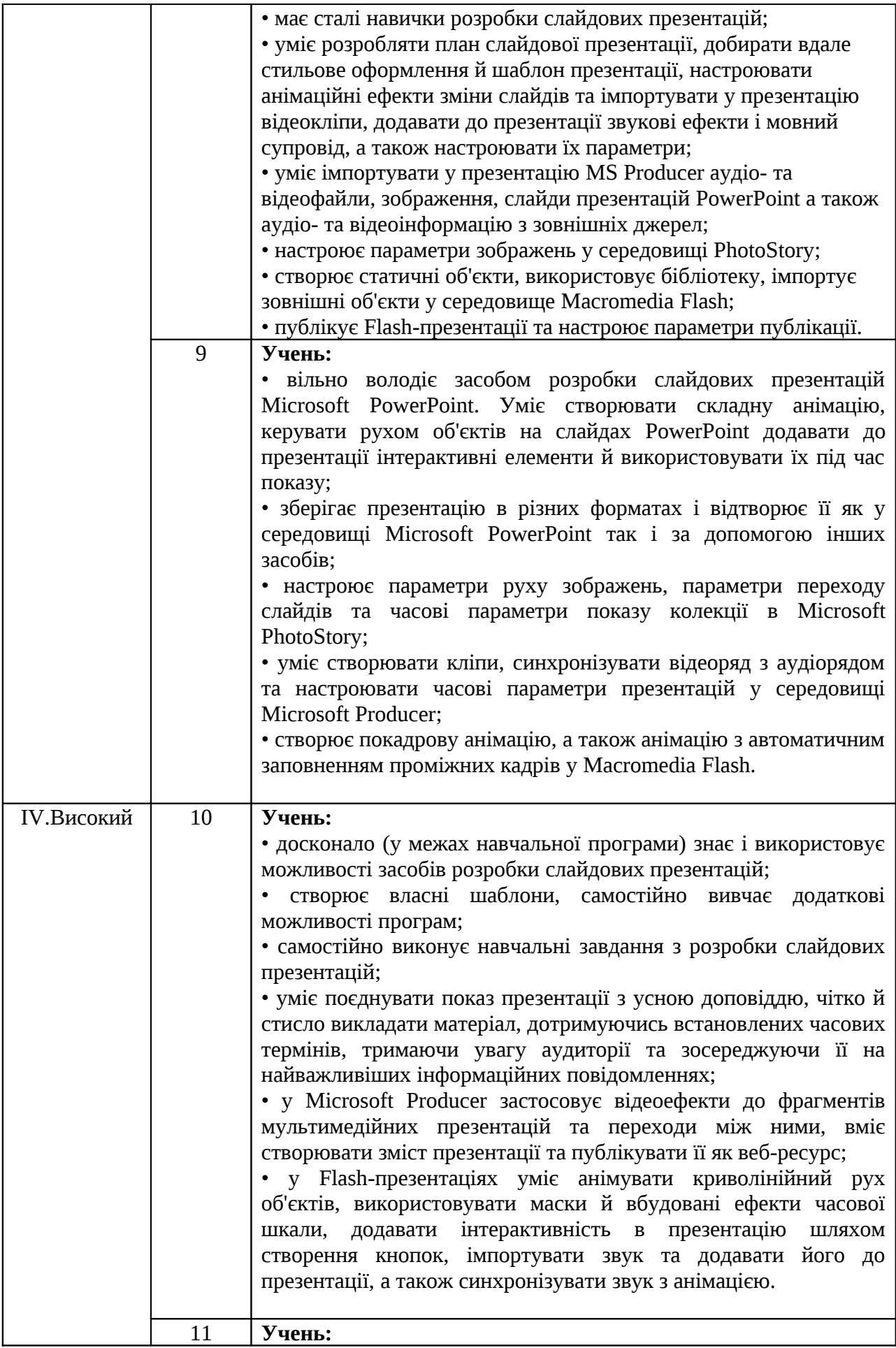

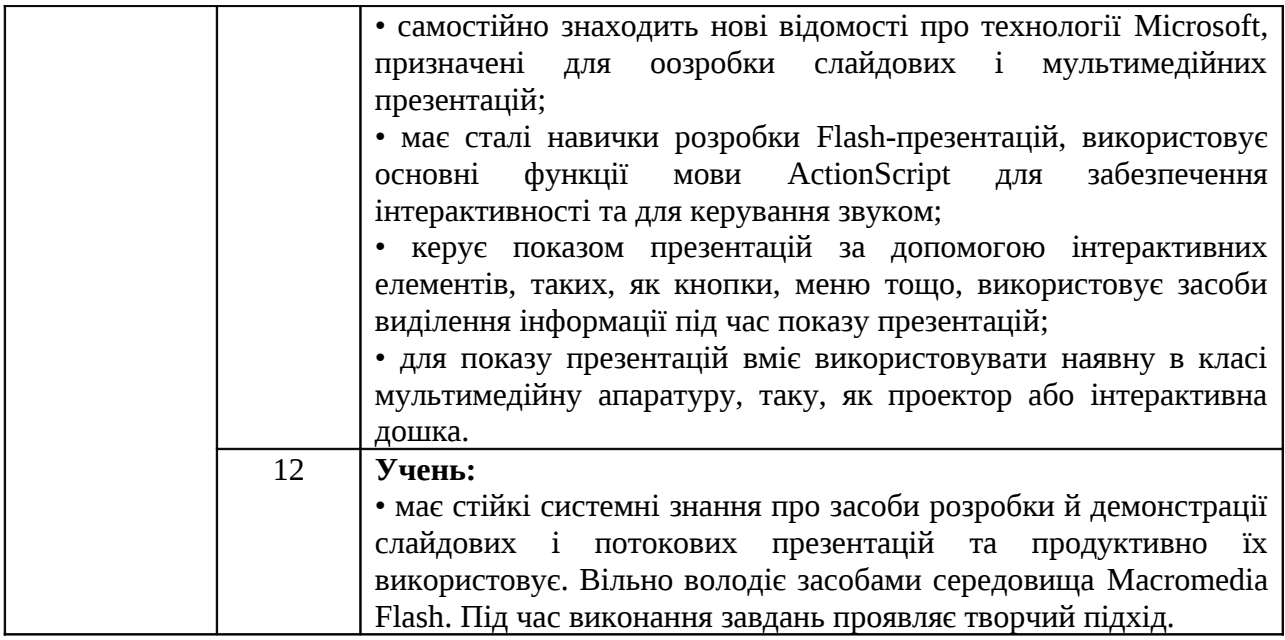

#### **ЗМІСТ НАВЧАЛЬНОГО МАТЕРІАЛУ ТА ВИМОГИ ДО НАВЧАЛЬНИХ ДОСЯГНЕНЬ УЧНІВ**

*(17 год; 1 год на тиждень)*

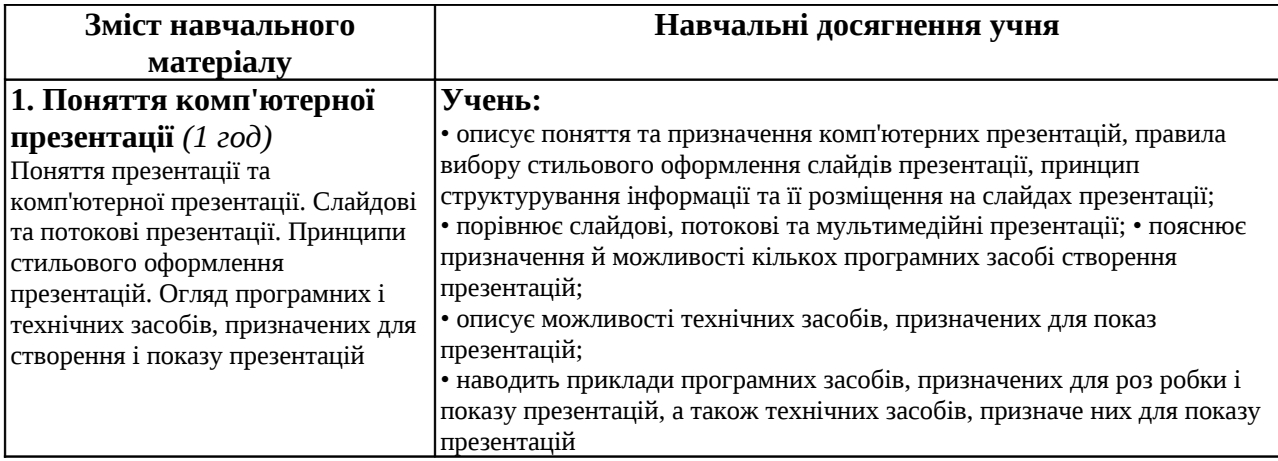

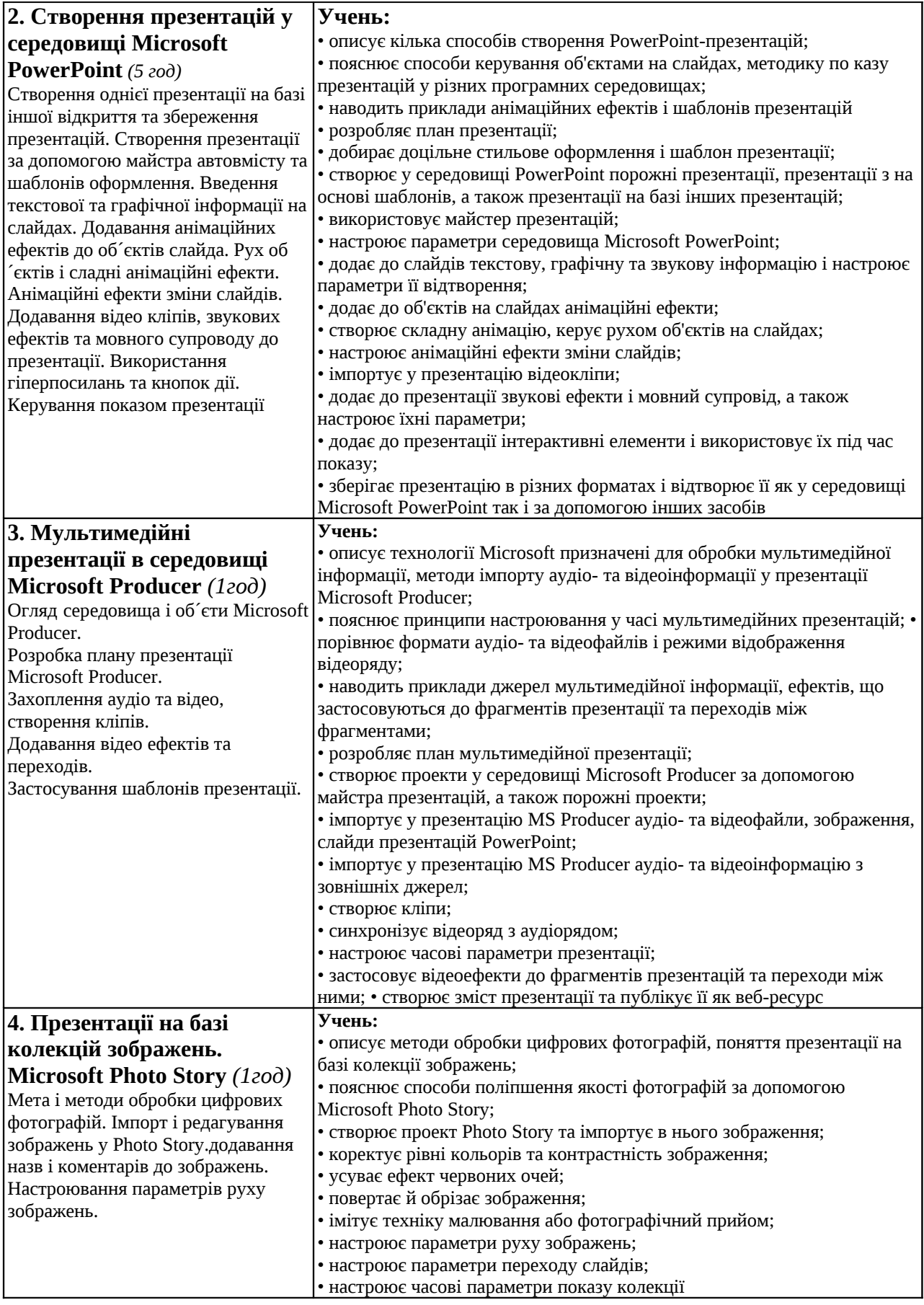

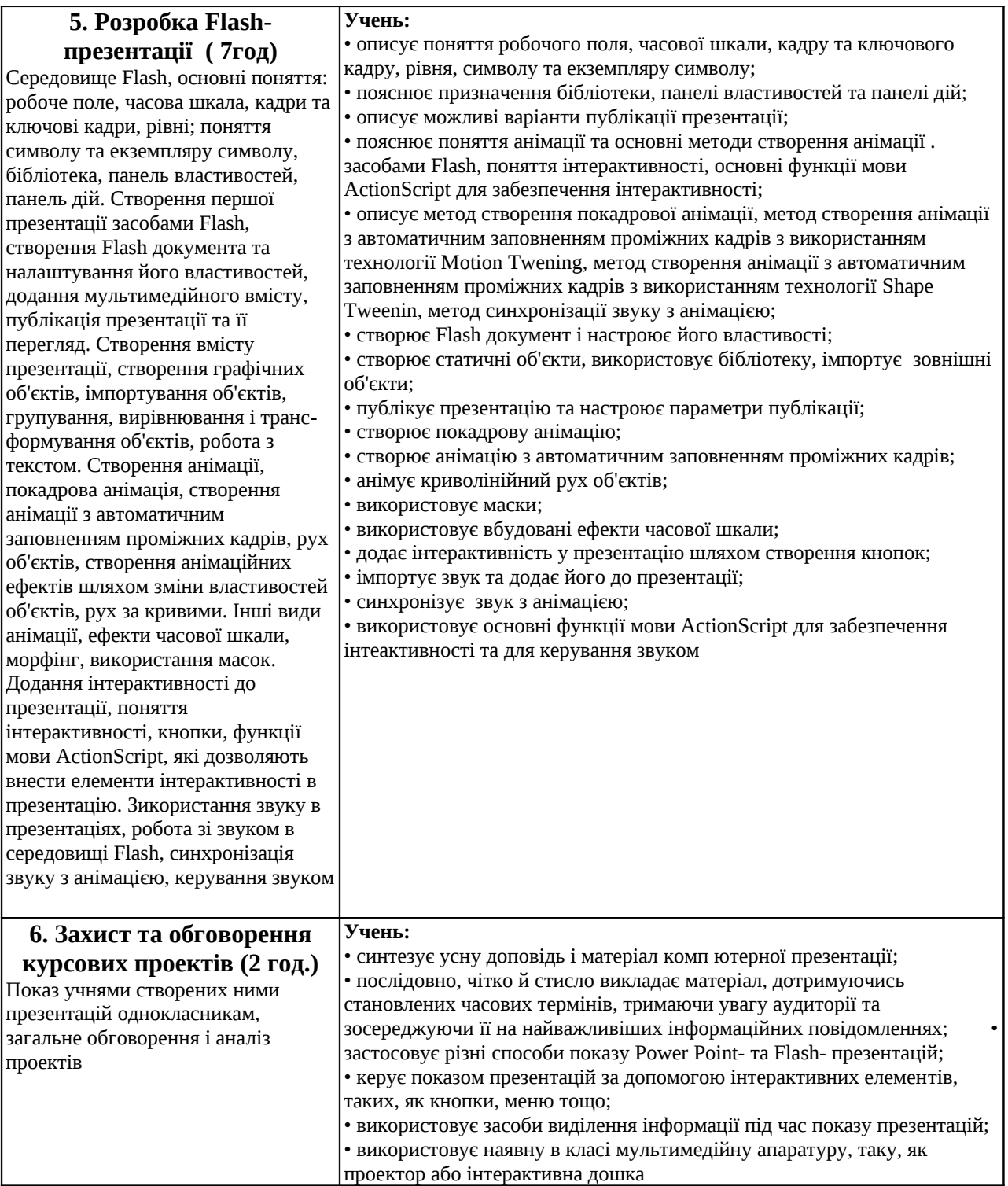